# Package 'glue'

February 24, 2022

<span id="page-0-0"></span>Title Interpreted String Literals

Version 1.6.2

Description An implementation of interpreted string literals, inspired by Python's Literal String Interpolation

<<https://www.python.org/dev/peps/pep-0498/>> and Docstrings <<https://www.python.org/dev/peps/pep-0257/>> and Julia's Triple-Quoted String Literals <[https://docs.julialang.org/en/v1.3/manual/strings/](https://docs.julialang.org/en/v1.3/manual/strings/#Triple-Quoted-String-Literals-1) [#Triple-Quoted-String-Literals-1](https://docs.julialang.org/en/v1.3/manual/strings/#Triple-Quoted-String-Literals-1)>.

License MIT + file LICENSE

URL <https://github.com/tidyverse/glue>, <https://glue.tidyverse.org/>

BugReports <https://github.com/tidyverse/glue/issues>

Depends  $R$  ( $>= 3.4$ )

Imports methods

Suggests covr, crayon, DBI, dplyr, forcats, ggplot2, knitr, magrittr, microbenchmark, R.utils, rmarkdown, rprintf, RSQLite, stringr, test that  $(>= 3.0.0)$ , vctrs  $(>= 0.3.0)$ , waldo  $(>= 0.3.0)$ , with r

VignetteBuilder knitr

ByteCompile true

Config/Needs/website hadley/emo, tidyverse/tidytemplate

Config/testthat/edition 3

Encoding UTF-8

RoxygenNote 7.1.2

NeedsCompilation yes

Author Jim Hester [aut] (<<https://orcid.org/0000-0002-2739-7082>>), Jennifer Bryan [aut, cre] (<<https://orcid.org/0000-0002-6983-2759>>), RStudio [cph, fnd]

Maintainer Jennifer Bryan <jenny@rstudio.com>

Repository CRAN

Date/Publication 2022-02-24 07:50:20 UTC

## <span id="page-1-0"></span>R topics documented:

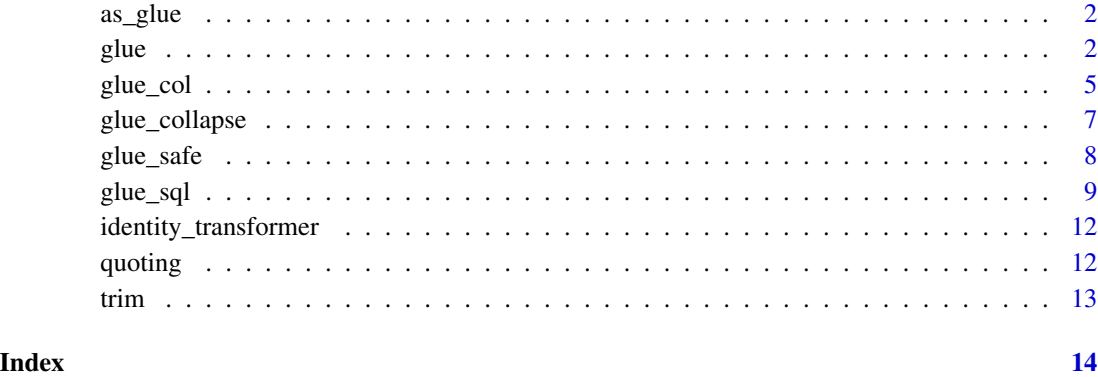

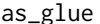

glue *Coerce object to glue* 

#### Description

Coerce object to glue

#### Usage

 $as\_glue(x, \ldots)$ 

#### Arguments

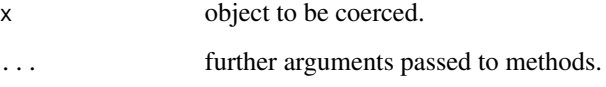

<span id="page-1-1"></span>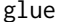

Format and interpolate a string

#### <span id="page-1-2"></span>Description

Expressions enclosed by braces will be evaluated as R code. Long strings are broken by line and concatenated together. Leading whitespace and blank lines from the first and last lines are automatically trimmed.

<span id="page-2-0"></span>glue  $\sim$  3

#### Usage

```
glue_data(
  .x,
  ...,
  .\,\text{sep} = "",.envir = parent.frame(),.open = "{\cdot}",
  .close = "}',
  .na = "NA",null = character(),
  .comment = "#",
  .literal = FALSE,
  .transformer = identity_transformer,
  .trim = TRUE
\mathcal{L}glue(
  ...,
  .sep = ",
  .envir = parent.frame(),
  .open = "\mathfrak{c}",
  .close = "}',
  .na = "NA",.null = character(),
  .comment = "#",
  .literal = FALSE,
  .transformer = identity_transformer,
  .trim = TRUE
\mathcal{L}
```
### Arguments

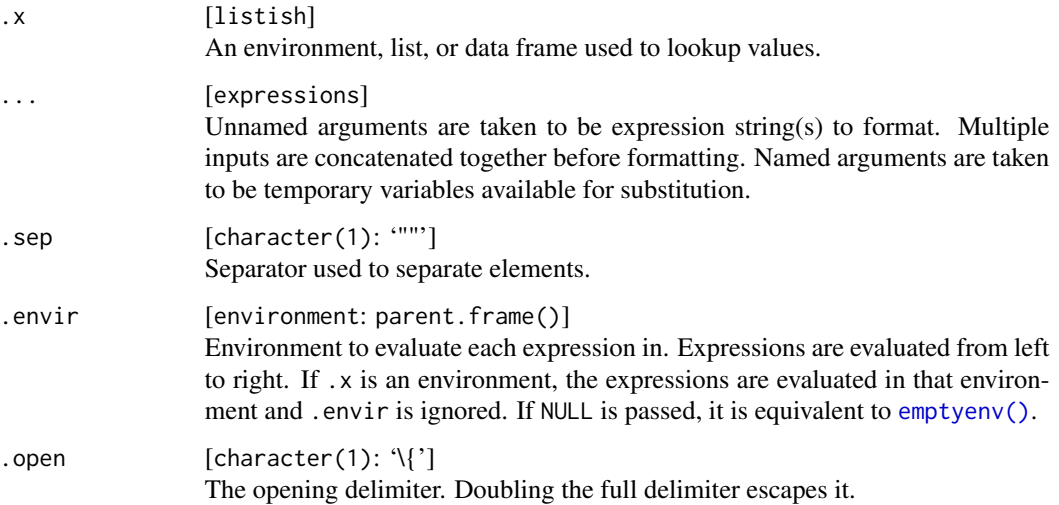

<span id="page-3-0"></span>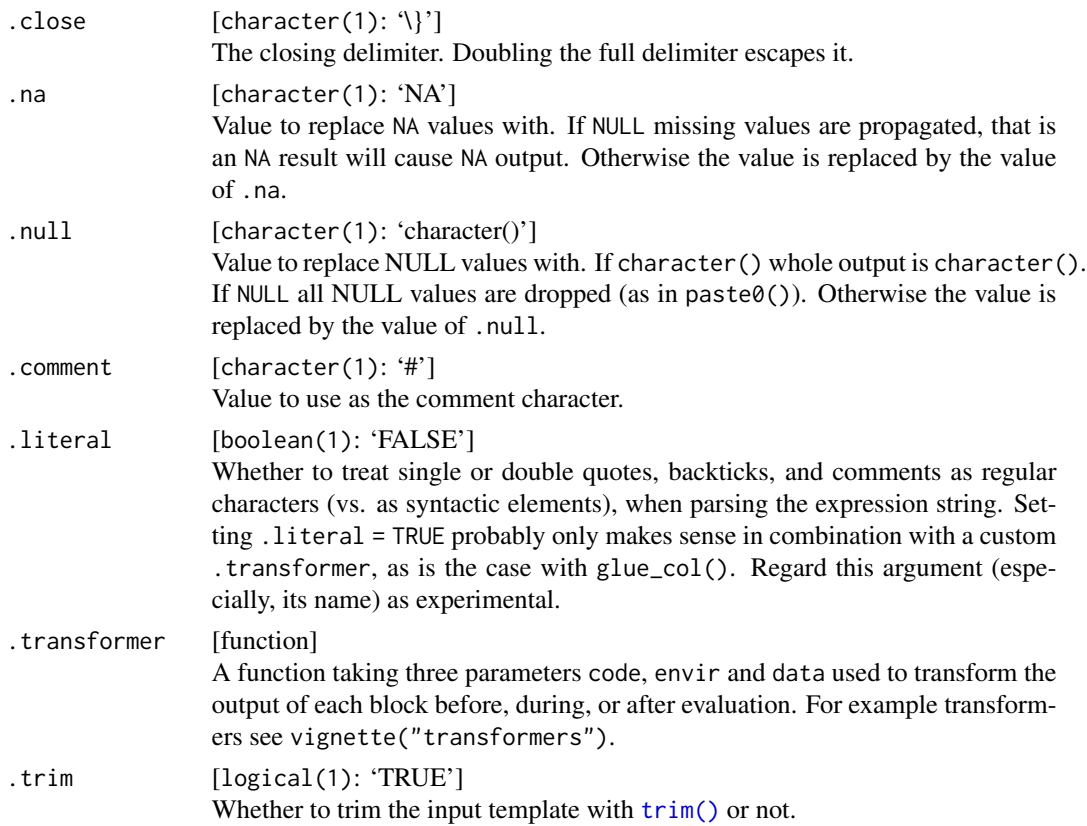

#### See Also

<https://www.python.org/dev/peps/pep-0498/> and <https://www.python.org/dev/peps/pep-0257/> upon which this is based.

```
name <- "Fred"
age <- 50
anniversary <- as.Date("1991-10-12")
glue('My name is {name},',
  'my age next year is {age + 1},',
  'my anniversary is {format(anniversary, "%A, %B %d, %Y")}.')
# single braces can be inserted by doubling them
glue("My name is {name}, not {{name}}.")
# Named arguments can be used to assign temporary variables.
glue('My name is {name},',
   ' my age next year is {age + 1},',
   ' my anniversary is {format(anniversary, "%A, %B %d, %Y")}.',
  name = "Joe",
  age = 40,anniversary = as.Date("2001-10-12"))
```

```
# `glue()` can also be used in user defined functions
intro <- function(name, profession, country){
 glue("My name is {name}, a {profession}, from {country}")
}
intro("Shelmith", "Senior Data Analyst", "Kenya")
intro("Cate", "Data Scientist", "Kenya")
# `glue_data()` is useful in magrittr pipes
if (require(magrittr)) {
mtcars %>% glue_data("{rownames(.)} has {hp} hp")
# Or within dplyr pipelines
if (require(dplyr)) {
head(iris) %>%
 mutate(description = glue("This {Species} has a petal length of {Petal.Length}"))
}}
# Alternative delimiters can also be used if needed
one \leq - "1"
glue("The value of e^{2\iota}i}$ is \zeta /one>>$.", .open = "<<", .close = ">>")
```

```
glue_col Construct strings with color
```
#### **Description**

The [crayon](#page-0-0) package defines a number of functions used to color terminal output. glue\_col() and glue\_data\_col() functions provide additional syntax to make using these functions in glue strings easier.

Using the following syntax will apply the function [crayon::blue\(\)](#page-0-0) to the text 'foo bar'.

{blue foo bar}

If you want an expression to be evaluated, simply place that in a normal brace expression (these can be nested).

{blue  $1 + 1 = \{1 + 1\}$ }

If the text you want to color contains, e.g., an unpaired quote or a comment character, specify .literal = TRUE.

#### Usage

```
glue_col(..., .envir = parent-frame(), .na = "NA", .literal = FALSE)glue\_data\_col(.x, ..., .envir = parent-frame(), .na = "NA", .literal = FALSE)
```
#### <span id="page-5-0"></span>Arguments

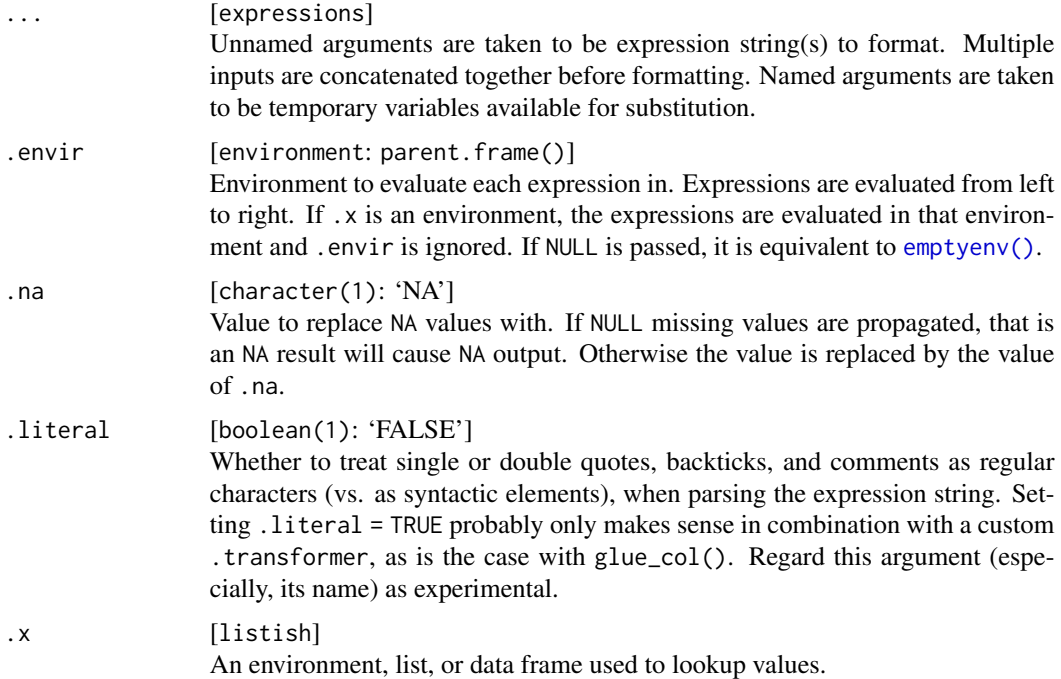

```
library(crayon)
glue_col("{blue foo bar}")
glue\_col("{blue 1 + 1 = {1 + 1}}")glue\_col("{blue 2 + 2 = {green {2 + 2}}})"white_on_black <- bgBlack $ white
glue_col("{white_on_black
  Roses are {red {colors()[[552]]}},
 Violets are {blue {colors()[[26]]}},
  `glue_col()` can show \\
  {red c}{yellow o}{green l}{cyan o}{blue r}{magenta s}
  and {bold bold} and {underline underline} too!
}")
# this would error due to an unterminated quote, if we did not specify
# `.literal = TRUE`
glue_col("{yellow It's} happening!", .literal = TRUE)
# `.literal = TRUE` also prevents an error here due to the `#` comment
glue_col(
  "A URL: {magenta https://github.com/tidyverse/glue#readme}",
```
#### <span id="page-6-0"></span>glue\_collapse 7

```
.literal = TRUE
\lambda# `.literal = TRUE` does NOT prevent evaluation
x < - "world"
y \leftarrow "day"
glue_col("hello \{x\}! {green it's a new \{y\}!]", .literal = TRUE)
```
<span id="page-6-2"></span>glue\_collapse *Collapse a character vector*

#### <span id="page-6-1"></span>Description

glue\_collapse() collapses a character vector of any length into a length 1 vector. glue\_sql\_collapse() does the same but returns a [DBI::SQL()] object rather than a glue object.

#### Usage

```
glue\_collapse(x, sep = "", width = Inf, last = "")glue\_sal\_collapse(x, sep = "", width = Inf, last = "")
```
#### Arguments

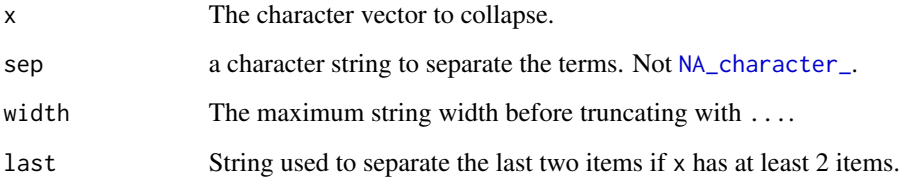

#### Examples

glue\_collapse(glue("{1:10}"))

```
# Wide values can be truncated
glue\_collapse(glue("{1:10})"), width = 5)
glue\_collapse(1:4, ","", last = " and ")#> 1, 2, 3 and 4
```
<span id="page-7-0"></span>

#### Description

glue\_safe() and glue\_data\_safe() differ from [glue\(\)](#page-1-1) and [glue\\_data\(\)](#page-1-2) in that the safe versions only look up symbols from an environment using  $get()$ . They do not execute any R code. This makes them suitable for use with untrusted input, such as inputs in a Shiny application, where using the normal functions would allow an attacker to execute arbitrary code.

#### Usage

 $glue\_safe(..., .envir = parent-frame())$ glue\_data\_safe(.x, ..., .envir = parent.frame())

#### Arguments

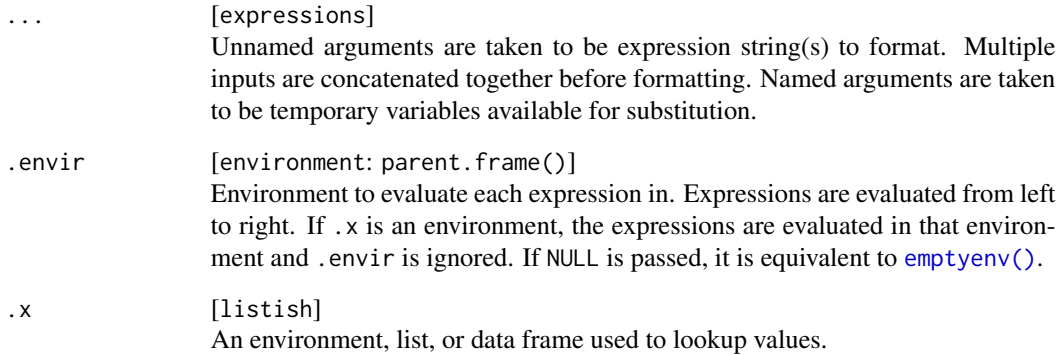

```
"1 + 1" < -5# glue actually executes the code
glue("{1 + 1}")
# glue_safe just looks up the value
glue_safe("{1 + 1}")
rm("1 + 1")
```
<span id="page-8-0"></span>

#### Description

SQL databases often have custom quotation syntax for identifiers and strings which make writing SQL queries error prone and cumbersome to do. glue\_sql() and glue\_data\_sql() are analogs to [glue\(\)](#page-1-1) and [glue\\_data\(\)](#page-1-2) which handle the SQL quoting. glue\_sql\_collapse() can be used to collapse DBI:: SQL() objects.

#### Usage

```
glue\_sql(..., .con, .envir = parent-frame(), .na = DBI::SQL("NULL"))glue\_data\_sql(x, ..., .con, .con, .envir = parent-frame(), .na = DBI::SQL("NULL"))
```
#### **Arguments**

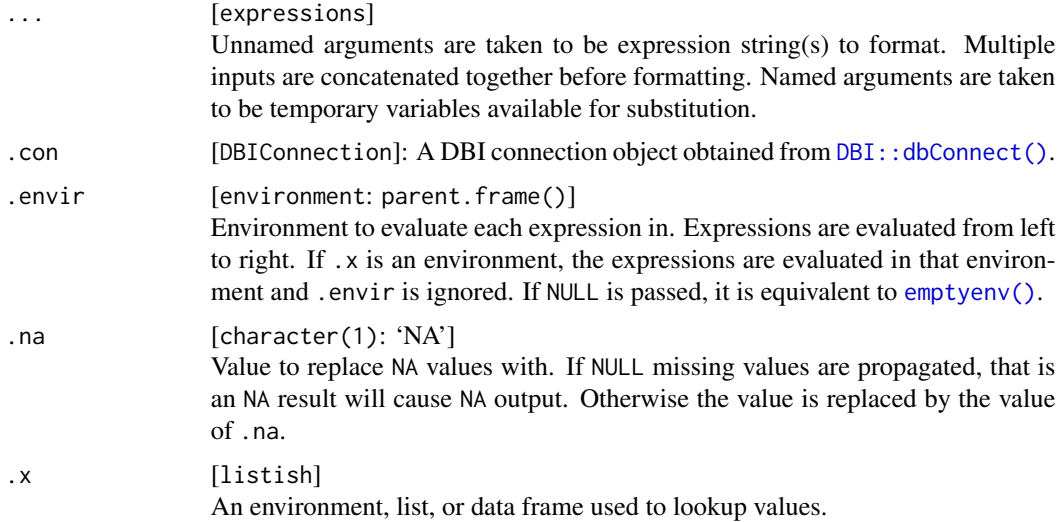

#### Details

They automatically quote character results, quote identifiers if the glue expression is surrounded by backticks "" and do not quote non-characters such as numbers. If numeric data is stored in a character column (which should be quoted) pass the data to glue\_sql() as a character.

Returning the result with [DBI::SQL\(\)](#page-0-0) will suppress quoting if desired for a given value.

Note [parameterized queries](https://db.rstudio.com/best-practices/run-queries-safely#parameterized-queries) are generally the safest and most efficient way to pass user defined values in a query, however not every database driver supports them.

If you place  $a \star a$  the end of a glue expression the values will be collapsed with commas. This is useful for the [SQL IN Operator](https://www.w3schools.com/sql/sql_in.asp) for instance.

<span id="page-9-0"></span>10 glue\_sql

#### Value

A [DBI::SQL\(\)](#page-0-0) object with the given query.

#### See Also

[glue\\_sql\\_collapse\(\)](#page-6-1) to collapse [DBI::SQL\(\)](#page-0-0) objects.

```
con <- DBI::dbConnect(RSQLite::SQLite(), ":memory:")
iris2 <- iris
colnames(iris2) <- gsub("[.]", "_", tolower(colnames(iris)))
DBI::dbWriteTable(con, "iris", iris2)
var <- "sepal_width"
tbl <- "iris"
num < - 2val <- "setosa"
glue_sql("
  SELECT {`var`}
  FROM { `tbl ` }
  WHERE {'tbl'}.sepal_length > {num}
   AND \{\text{`tbl'}\}. species = \{val\}", .con = con)# If sepal_length is store on the database as a character explicitly convert
# the data to character to quote appropriately.
glue_sql("
  SELECT {'var'}
  FROM {'tbl'}
  WHERE {'tbl'}.sepal_length > {as.character(num)}
   AND {`tbl`}.species = {val}
  ", \cdot con = con)# `glue_sql()` can be used in conjuction with parameterized queries using
# `DBI::dbBind()` to provide protection for SQL Injection attacks
 sql <- glue_sql("
   SELECT {`var`}
   FROM { `tbl ` }
   WHERE {'tbl'}.sepal_length > ?
  ", .con = con)query <- DBI::dbSendQuery(con, sql)
DBI::dbBind(query, list(num))
DBI::dbFetch(query, n = 4)
DBI::dbClearResult(query)
# `glue_sql()` can be used to build up more complex queries with
# interchangeable sub queries. It returns `DBI::SQL()` objects which are
# properly protected from quoting.
sub_query <- glue_sql("
  SELECT *
```

```
FROM {'tbl'}
  ", .con = con)glue_sql("
  SELECT s.{`var`}
  FROM ({sub_query}) AS s
  ", \cdot con = con)# If you want to input multiple values for use in SQL IN statements put `*`
# at the end of the value and the values will be collapsed and quoted appropriately.
glue_sql("SELECT * FROM {`tbl`} WHERE sepal_length IN ({vals*})",
  vals = 1, .con = con)glue_sql("SELECT * FROM {`tbl`} WHERE sepal_length IN ({vals*})",
  vals = 1:5, .con = con)glue_sql("SELECT * FROM {`tbl`} WHERE species IN ({vals*})",
  vals = "setosa", .con = con)glue_sql("SELECT * FROM {`tbl`} WHERE species IN ({vals*})",
  vals = c("setosa", "versicolor"), .con = con)
# If you need to reference variables from multiple tables use `DBI::Id()`.
# Here we create a new table of nicknames, join the two tables together and
# select columns from both tables. Using 'DBI::Id()' and the special
# `glue_sql()` syntax ensures all the table and column identifiers are quoted
# appropriately.
iris_db <- "iris"
nicknames_db <- "nicknames"
nicknames <- data.frame(
  species = c("setosa", "versicolor", "virginica"),
  nickname = c("Beachhead Iris", "Harlequin Blueflag", "Virginia Iris"),
  stringsAsFactors = FALSE
\lambdaDBI::dbWriteTable(con, nicknames_db, nicknames)
cols <- list(
  DBI::Id(table = iris_db, column = "sepal_length"),
  DBI::Id(table = iris_db, column = "sepal_width"),
  DBI::Id(table = nicknames_db, column = "nickname")
)
iris_species <- DBI::Id(table = iris_db, column = "species")
nicknames_species <- DBI::Id(table = nicknames_db, column = "species")
query <- glue_sql("
  SELECT {`cols`*}
  FROM {`iris_db`}
  JOIN {`nicknames_db`}
  ON {`iris_species`}={`nicknames_species`}",
```
#### 12 quoting and the contract of the contract of the contract of the contract of the contract of the contract of the contract of the contract of the contract of the contract of the contract of the contract of the contract of

```
.con = con
\mathcal{L}query
DBI::dbGetQuery(con, query, n = 5)
DBI::dbDisconnect(con)
```
identity\_transformer *Parse and Evaluate R code*

#### Description

This is a simple wrapper around eval(parse()), used as the default transformer.

#### Usage

identity\_transformer(text, envir)

#### Arguments

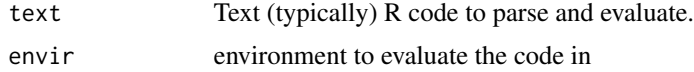

#### See Also

vignette("transformers","glue") for documentation on creating custom glue transformers and some common use cases.

quoting *Quoting operators*

#### Description

These functions make it easy to quote each individual element and are useful in conjunction with [glue\\_collapse\(\)](#page-6-2).

#### Usage

```
single_quote(x)
```
double\_quote(x)

backtick(x)

<span id="page-11-0"></span>

<span id="page-12-0"></span>trim the contract of the contract of the contract of the contract of the contract of the contract of the contract of the contract of the contract of the contract of the contract of the contract of the contract of the contr

#### Arguments

x A character to quote.

#### Examples

```
x \le -1:5glue('Values of x: {glue_collapse(backtick(x), sep = ", ", last = " and ")}')
```
<span id="page-12-1"></span>trim *Trim a character vector*

#### Description

This trims a character vector according to the trimming rules used by glue. These follow similar rules to [Python Docstrings,](https://www.python.org/dev/peps/pep-0257/) with the following features.

- Leading and trailing whitespace from the first and last lines is removed.
- A uniform amount of indentation is stripped from the second line on, equal to the minimum indentation of all non-blank lines after the first.
- Lines can be continued across newlines by using \\.

#### Usage

trim(x)

#### Arguments

x A character vector to trim.

```
glue("
    A formatted string
   Can have multiple lines
      with additional indention preserved
    ")
glue("
  \ntrailing or leading newlines can be added explicitly\n
  ")
glue("
   A formatted string \\
   can also be on a \\
    single line
    ")
```
# <span id="page-13-0"></span>Index

as\_glue, [2](#page-1-0) backtick *(*quoting*)*, [12](#page-11-0) crayon, *[5](#page-4-0)* crayon::blue(), *[5](#page-4-0)* DBI::dbConnect(), *[9](#page-8-0)* DBI::SQL(), *[9,](#page-8-0) [10](#page-9-0)* double\_quote *(*quoting*)*, [12](#page-11-0) emptyenv(), *[3](#page-2-0)*, *[6](#page-5-0)*, *[8,](#page-7-0) [9](#page-8-0)* get(), *[8](#page-7-0)* glue, [2](#page-1-0) glue(), *[8,](#page-7-0) [9](#page-8-0)* glue\_col, [5](#page-4-0) glue\_collapse, [7](#page-6-0) glue\_collapse(), *[12](#page-11-0)* glue\_data *(*glue*)*, [2](#page-1-0) glue\_data(), *[8,](#page-7-0) [9](#page-8-0)* glue\_data\_col *(*glue\_col*)*, [5](#page-4-0) glue\_data\_safe *(*glue\_safe*)*, [8](#page-7-0) glue\_data\_sql *(*glue\_sql*)*, [9](#page-8-0) glue\_safe, [8](#page-7-0) glue\_sql, [9](#page-8-0) glue\_sql\_collapse *(*glue\_collapse*)*, [7](#page-6-0) glue\_sql\_collapse(), *[10](#page-9-0)* identity\_transformer, [12](#page-11-0) NA\_character\_, *[7](#page-6-0)* quoting, [12](#page-11-0) single\_quote *(*quoting*)*, [12](#page-11-0) trim, [13](#page-12-0) trim(), *[4](#page-3-0)*